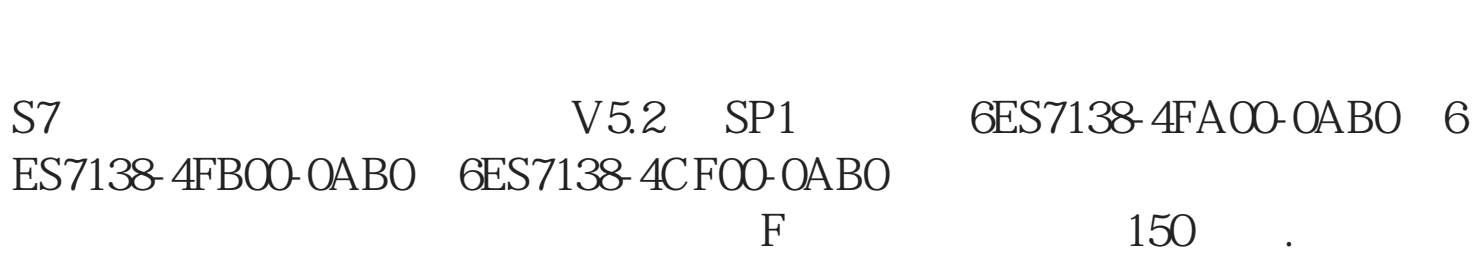

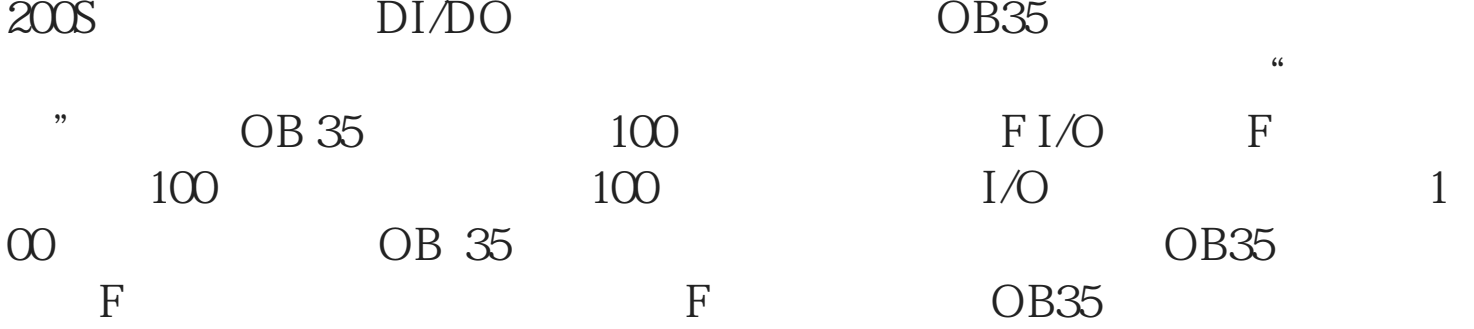

CPU S7 315F ET

1 CPU 315F ET 200S "

**陕西省咸阳市西门子中国总代理-西门子选型-西门子技术支持-**

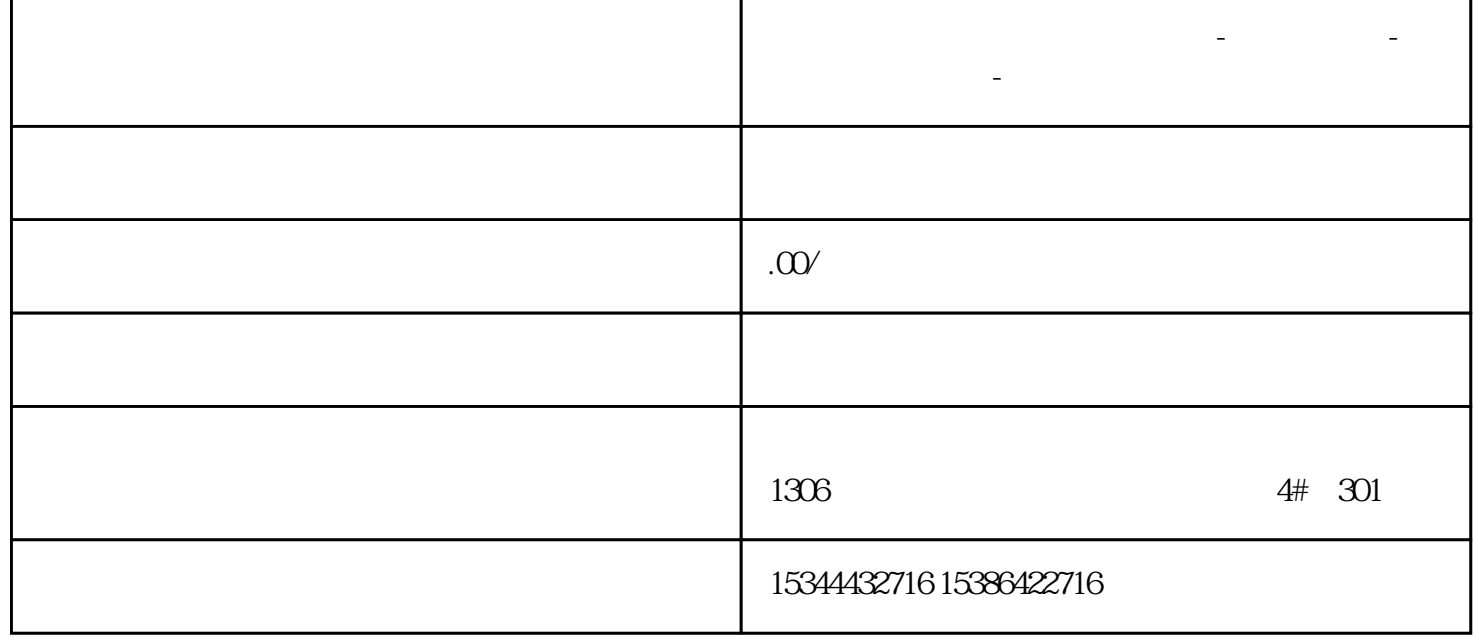

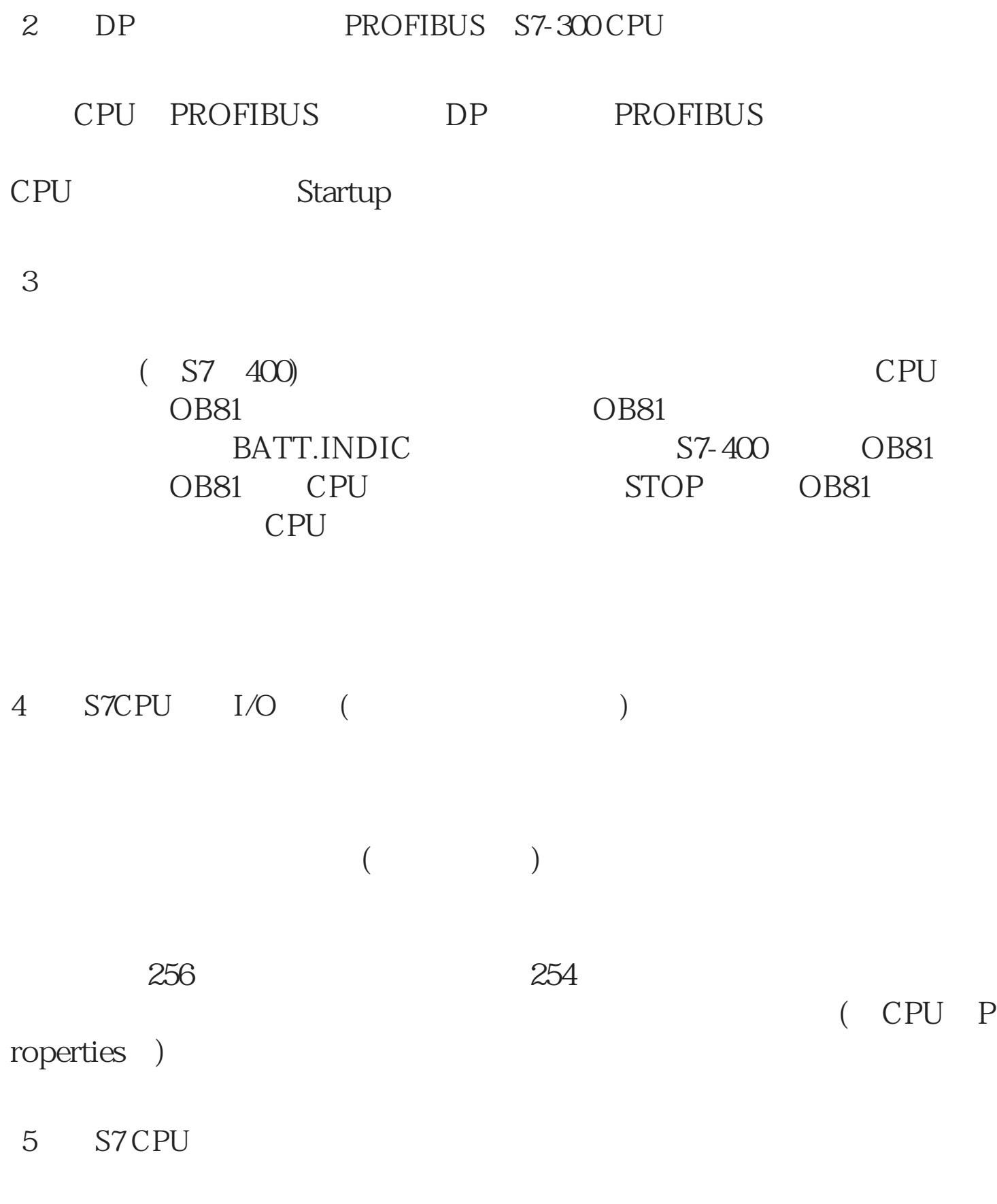

 $(GD)$ 

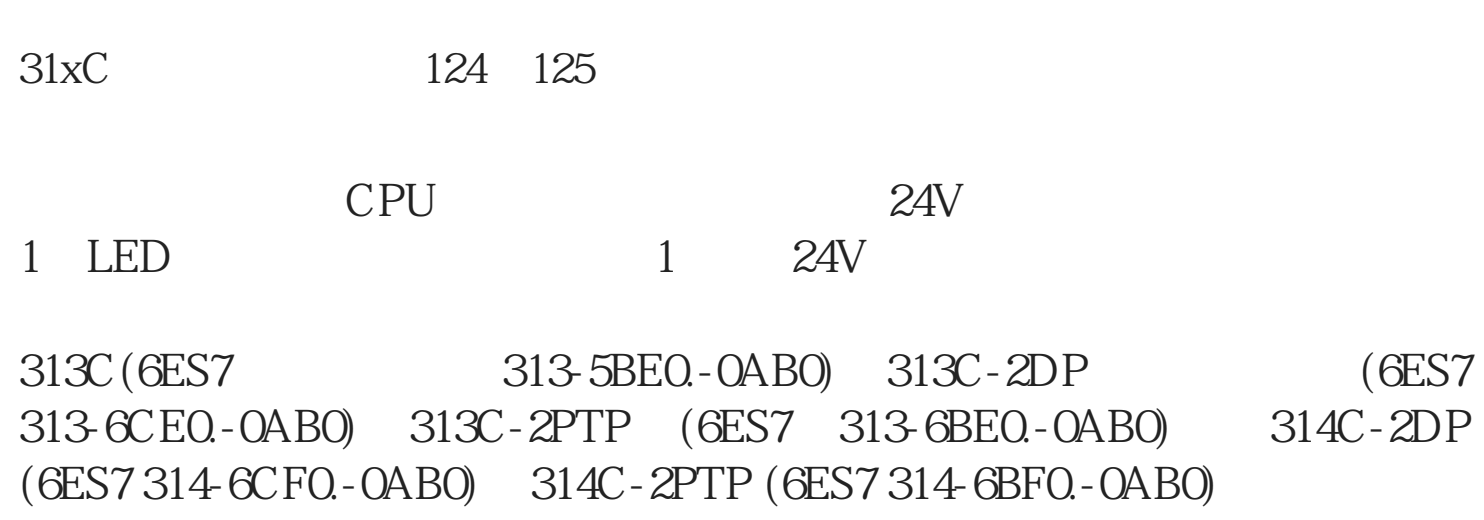

 $\begin{array}{ll}\n\times & \times \\
\text{flash} \\
\text{flash} \\
\end{array}$ EPROM) 6ES7951-1A... (RAM) " " >

6 S7-400 CPU 318-2DP

7 LED CPU

必须确保接收端CPU未确认全局数据的接收。如果想要通过相应通讯块 (SFB FB FC)

GD GD CPU CPU GD 双向连接:两个CPU之间的连接:每个CPU都可以发送和接收一个GD

GD CPU

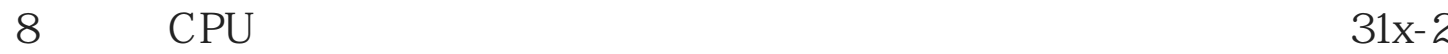

PN/DP PN PROFINET

 $(PROFINITE)$  (100 Mbit/s

9、在硬件配置编辑器中,"时钟"修正因子有什么含义呢?

 $\begin{array}{ccc} \text{CPU} & & > & \text{Properties} & > \\ & & \text{``} & & > \\ \end{array}$ Diagnostics/Clock 个修正因子只影响CPU的硬件时钟。时间中断源自于系统时钟,并且和

10 PROFIBUS

 $DP$ 

在主站plc可以通过调用SFC14 "DPRD\_DAT"和SFC15 "DPWR\_DAT  $\kappa$  KC1 "DP\_SEND" FC2"DP\_RECV"